## 知 SecPath A2100(旧) 通过运维员账号登录资产时提示:请先配置客户端问题

[堡垒机](https://zhiliao.h3c.com/questions/catesDis/402) **[刘宏宇](https://zhiliao.h3c.com/User/other/26567)** 2019-11-26 发表

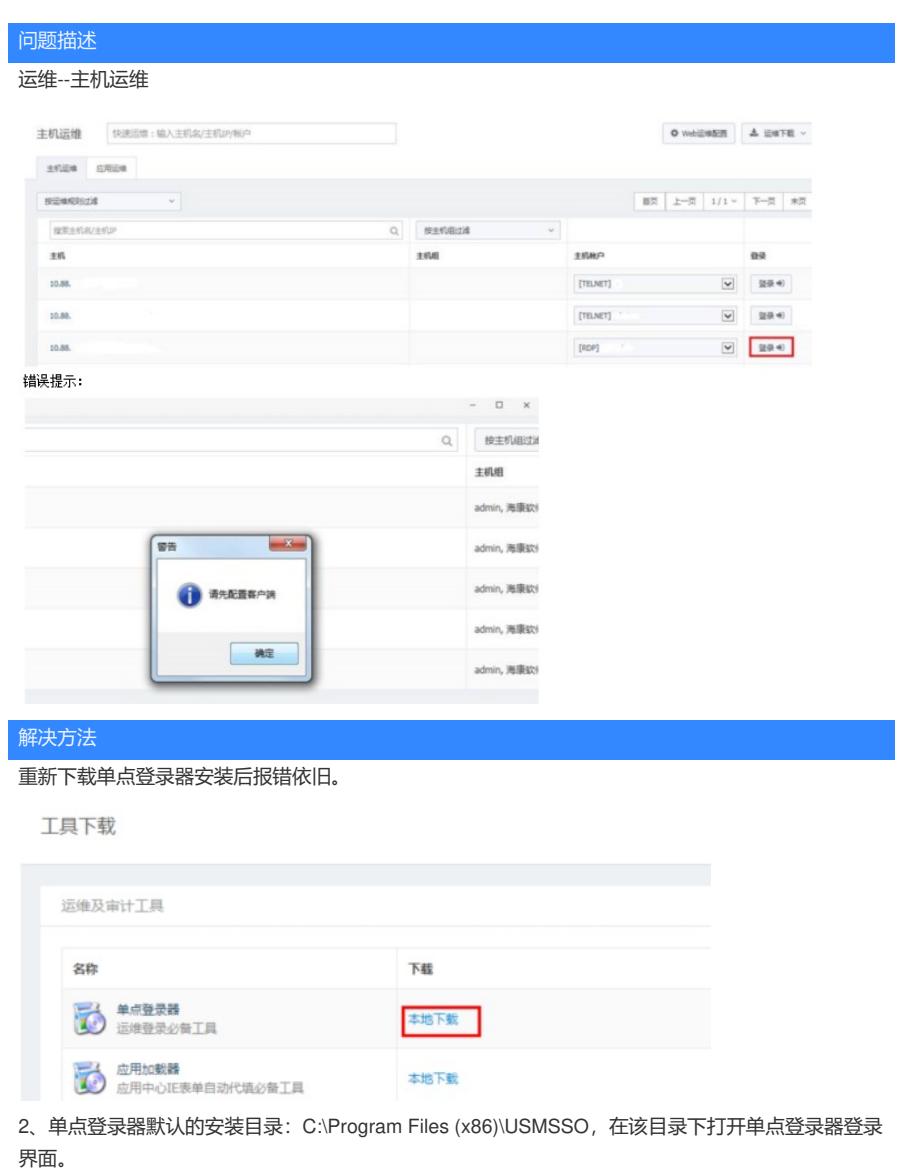

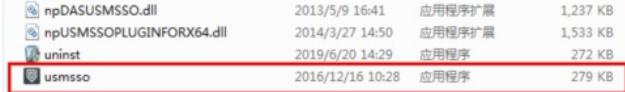

重新在搜狗浏览器上点击"登录"依然报错"请先安装客户端",在单点登录器中没有任何浏览器调用记录

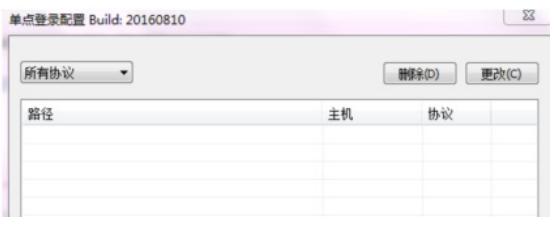

。

更换谷歌浏览器重新测试后可以正常打开远程桌面,并且单点登录器有调用显示。

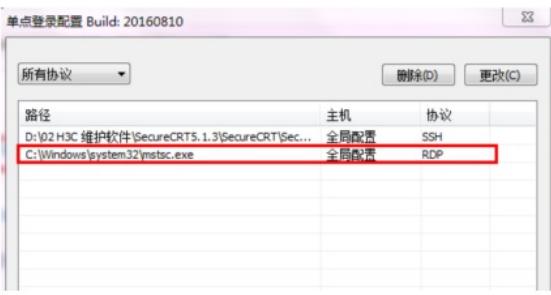

## 解决方法:

在部署单点登录器时可能有些浏览器默认无法调用第三方应用,导致出现"请先安装客户端"、"客 户端连接超时"等问题,一般推荐IE(9、10、11)、google、firefox三种浏览器常用版本,其他国产浏览 器由于没有经过测试可能支持也可能不支持(比如搜狗浏览器), IE7、IE8会有应用中心导入RDP文 件等部分功能受到影响,主要功能都可以支持。